Министерство образования и науки Российской Федерации Федеральное государственное бюджетное образовательное учреждение высшего образования «Кубанский государственный университет» в г. Армавире

ВЕРЖДАЮ: ректор по работе с филиалами Евдокимов А.А. 2016г. Ň,

# **РАБОЧАЯ ПРОГРАММА ДИСЦИПЛИНЫ**

Б1.Б.19 Анализ данных

Направление подготовки: 38.03.05 Бизнес-информатика Направленность (профиль): Электронный бизнес Форма обучения: очная

Квалификация (степень) выпускника: бакалавр

Программа подготовки: академическая

Краснодар 2016

Рабочая программа дисциплины «Анализ данных» составлена в соответствии с федеральным государственным образовательным стандартом высшего образования (ФГОС ВО) по направлению подготовки 38.03.05 Бизнес информатика

Программу составил:

Алексанян Г.А., канд. пед. наук, ст. преп., кафедры гуманитарных и естественнонаучных дисциплин

Рабочая программа обсуждена на заседании кафедры экономики и менеджмента протокол № 1 «27» августа 2018 г.

Заведующий кафедрой Косенко С.Г.

Утверждена на заседании учебно-методической комиссии филиала

Протокол № 1 «27» августа 2018 г.

Председатель УМК Кабачевская Е.А.

Рецензенты:

Дегтярева Е.А., канд. пед. наук, доцент, кафедры социально-гуманитарных дисциплин филиала ФГБОУ ВО «Кубанский государственный университет» в г. Тихорецке

Часов К.В. канд. пед. наук, доцент кафедры общенаучных дисциплин Армавирский механико-технологический институт (филиал) ФГБОУ ВО «КубГТУ»

Ovef

*Arwals-*

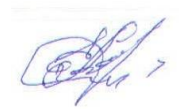

# Лист изменений к рабочей программе учебной дисциплины

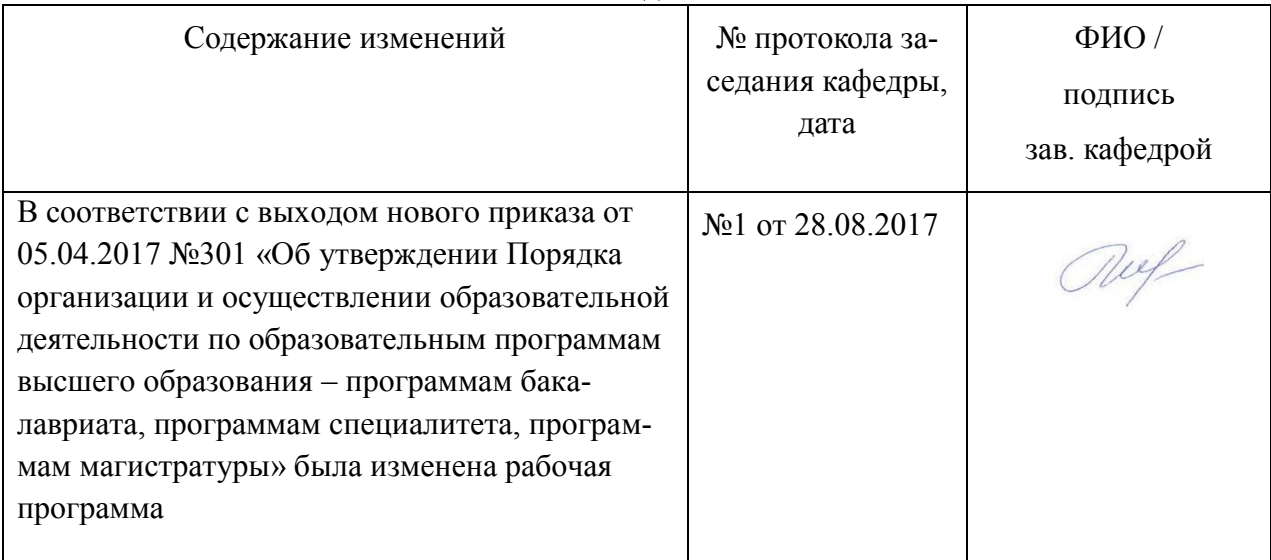

## «Анализ данных»

# Лист изменений к рабочей программе учебной дисциплины

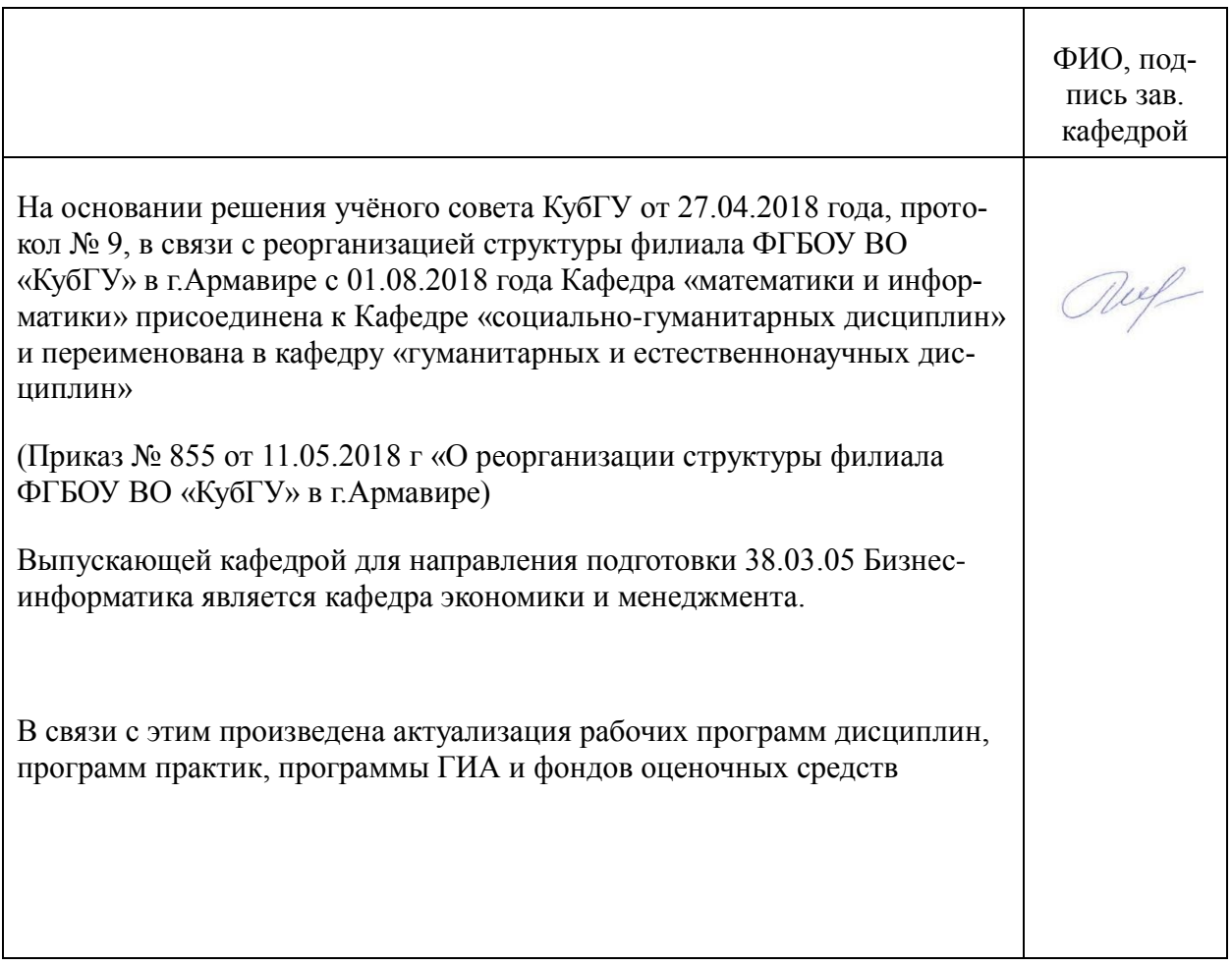

#### 1 Пели и залачи изучения лиспиплины

#### 1.1 Цель освоения дисциплины

Цель освоения дисциплины «Анализ данных» заключается в формировании и расширении у обучающихся фундамента современной информационной культуры; получение навыков использования типовых программных пакетов обработки данных; развитие способности в условиях постоянного роста достижений науки и техники приобретать новые знания, используя современные информационные технологии.

#### 1.2 Залачи лисциплины

- изучить первичные метолы обработки числовой и нечисловой:

- изучить методы графического анализа данных,

- научить применять программные продукты для обработки и анализа данных;

- изучить современные направления развития анализа данных.

#### 1.3 Место дисциплины в структуре образовательной программы

Лисциплина «Анализ данных» относится к базовой части Блока 1 «Лисциплины (модули)» учебного плана.

Преподавание дисциплины «Анализ данных» основано на дисциплинах - Б1.Б.16 «Теория вероятностей и математическая статистика», Б1.Б.12 «Математический анализ». В свою очерель она созлаёт необхолимые прелпосылки лля освоения программ таких лисциплин, как Б1.Б.23 «Моделирование бизнес-процессов», Б1.Б.22 «Архитектура предприятий».

#### 1.4 Перечень планируемых результатов обучения по дисциплине, соотнесенных с планируемыми результатами освоения образовательной программы

Изучение данной учебной дисциплины направлено на формирование у обучающихся общепрофессиональных/профессиональных компетенций (ОПК/ПК)

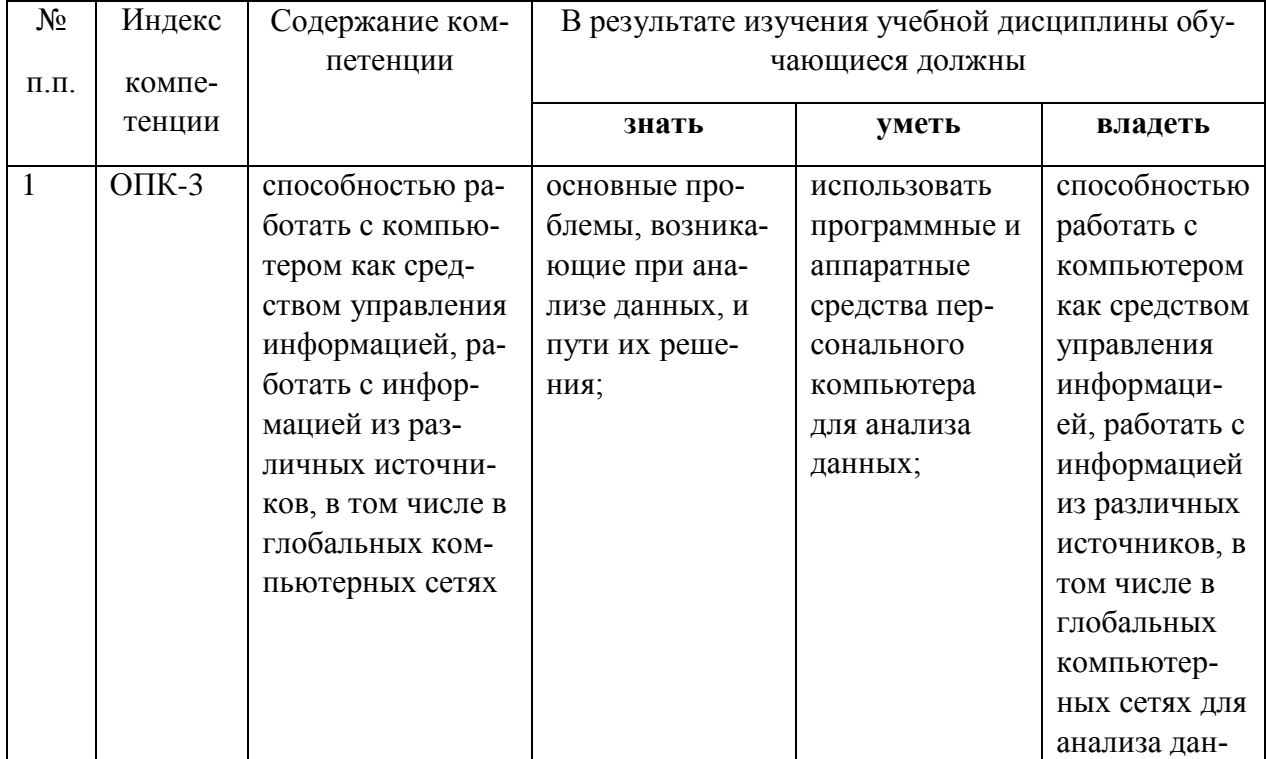

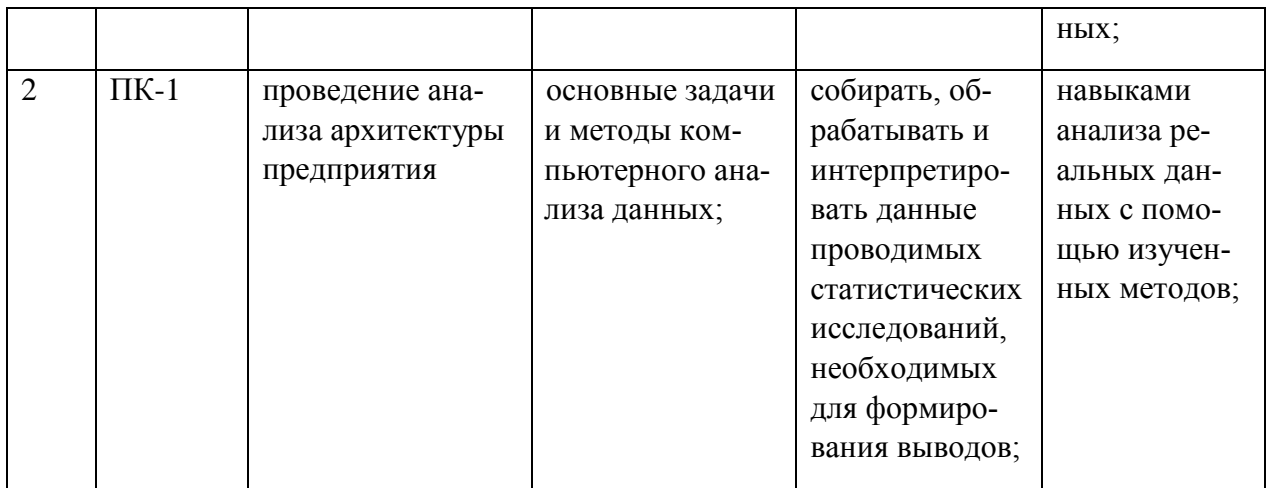

#### **2. Структура и содержание дисциплины**

#### **2.1 Распределение трудоёмкости дисциплины по видам работ**

Общая трудоёмкость дисциплины составляет 3 зач.ед. (108 часов), их распределение по видам работ представлено в таблице *(для студентов ОФО).*

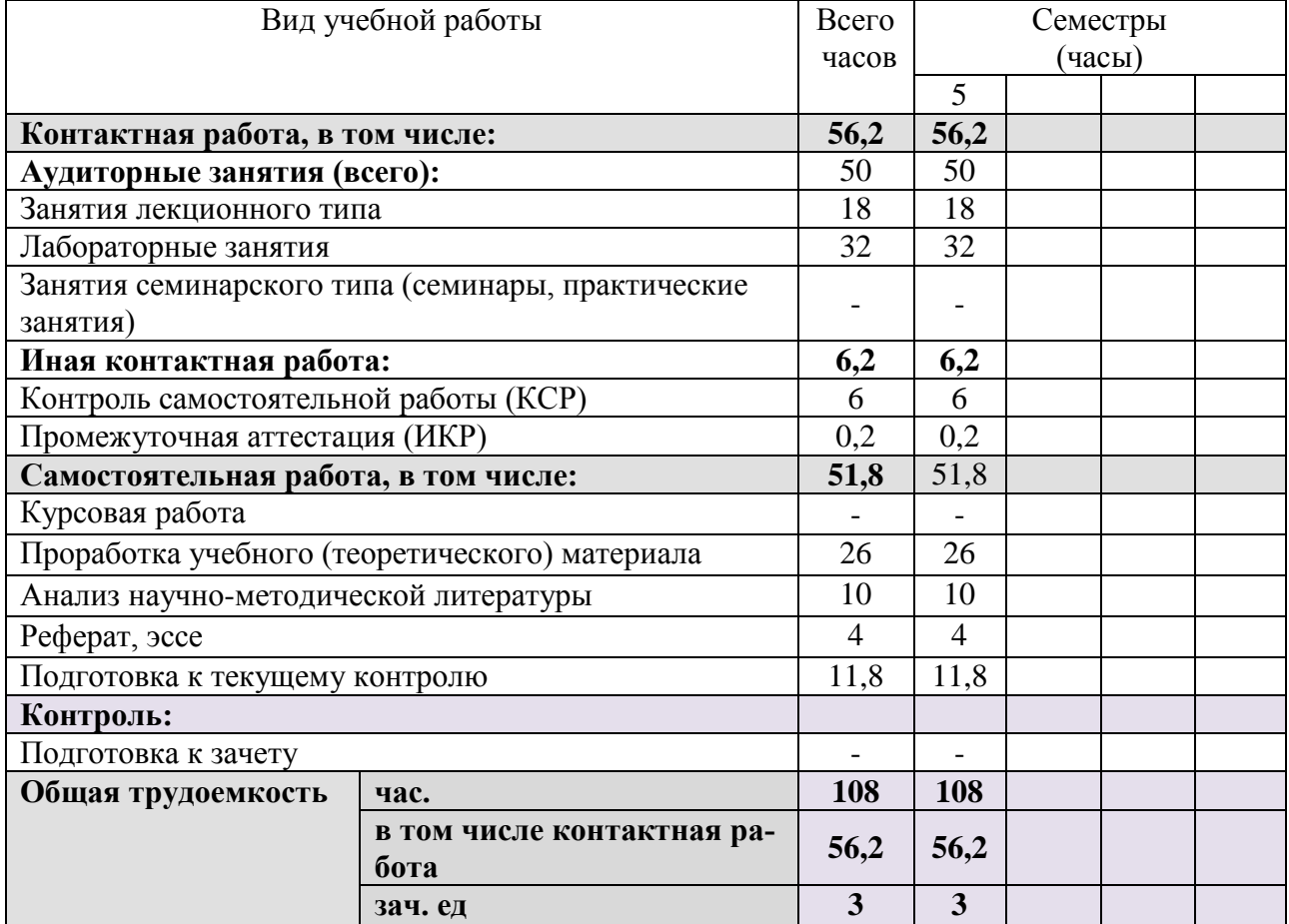

#### **2.2 Структура дисциплины**

Распределение видов учебной работы и их трудоемкости по разделам дисциплины.

Разделы дисциплины, изучаемые в 5 семестре *(очная форма)*

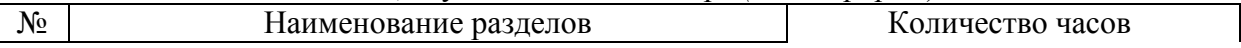

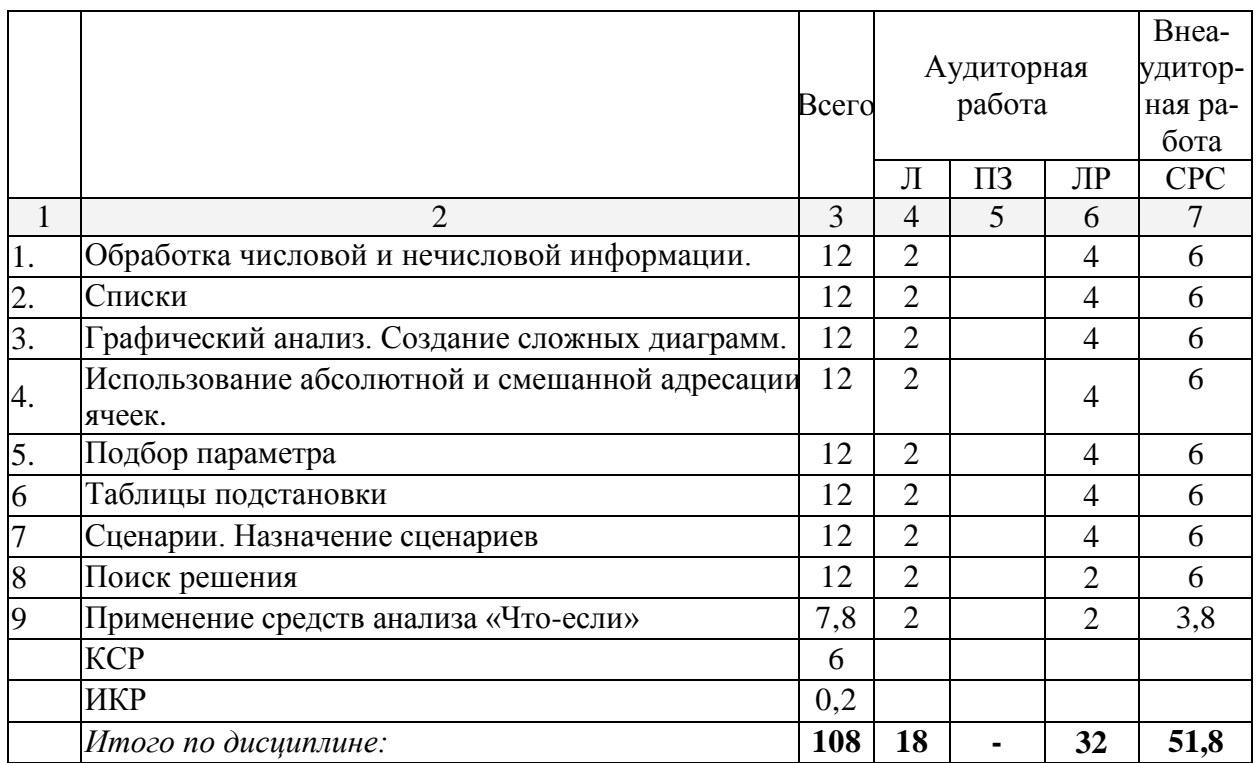

Примечание: Л - лекции, ЛР - Лабораторные работы, СРС - самостоятельная работа студента

# 2.3 Содержание разделов дисциплины

### 2.3.1 Занятия лекционного типа

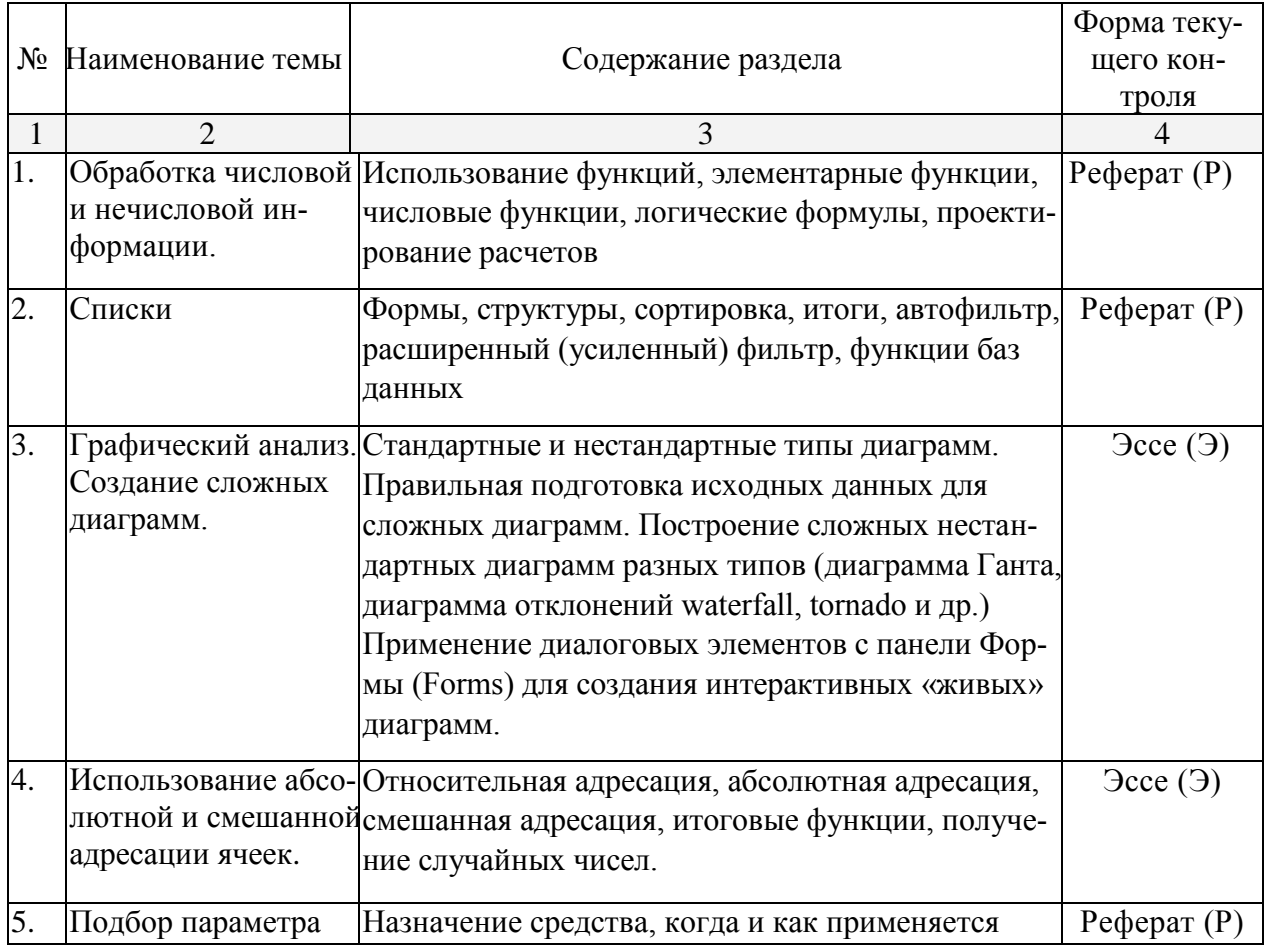

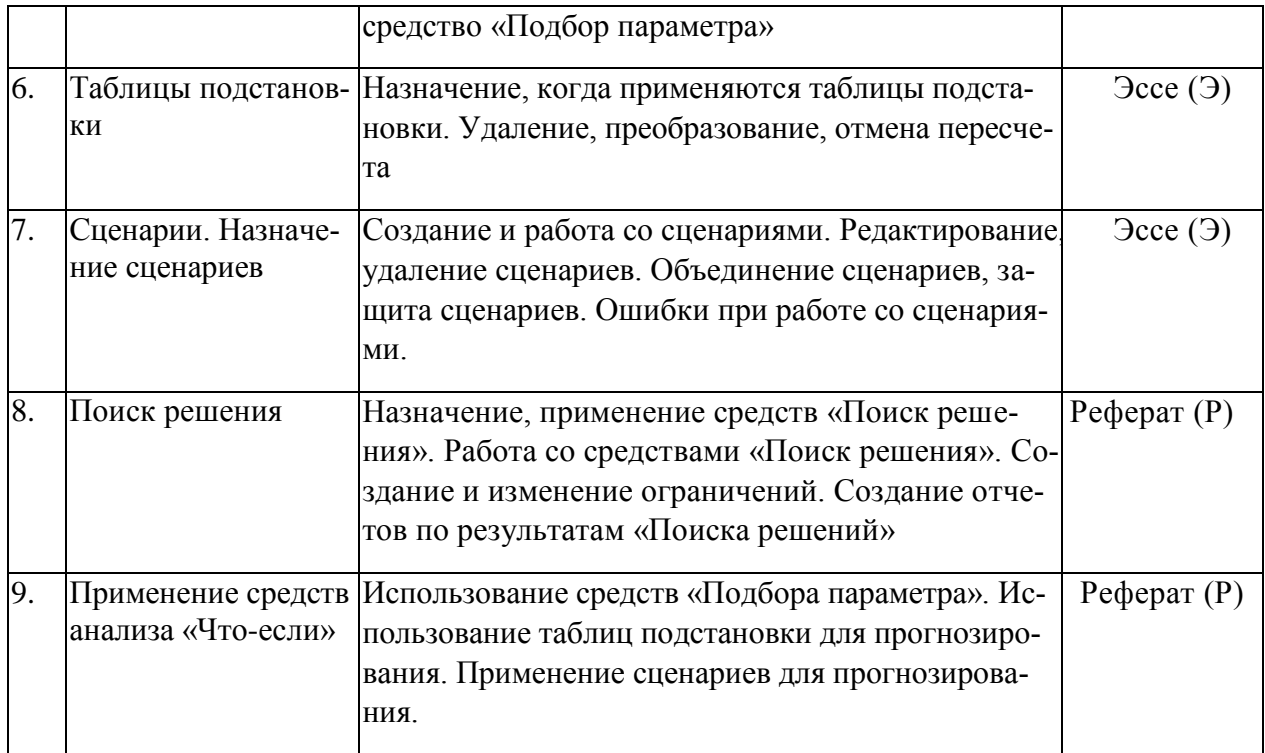

#### **2.3.2 Занятия семинарского типа**

Семинарские занятия учебным планом не предусмотрены

# **2.3.3 Лабораторные занятия**

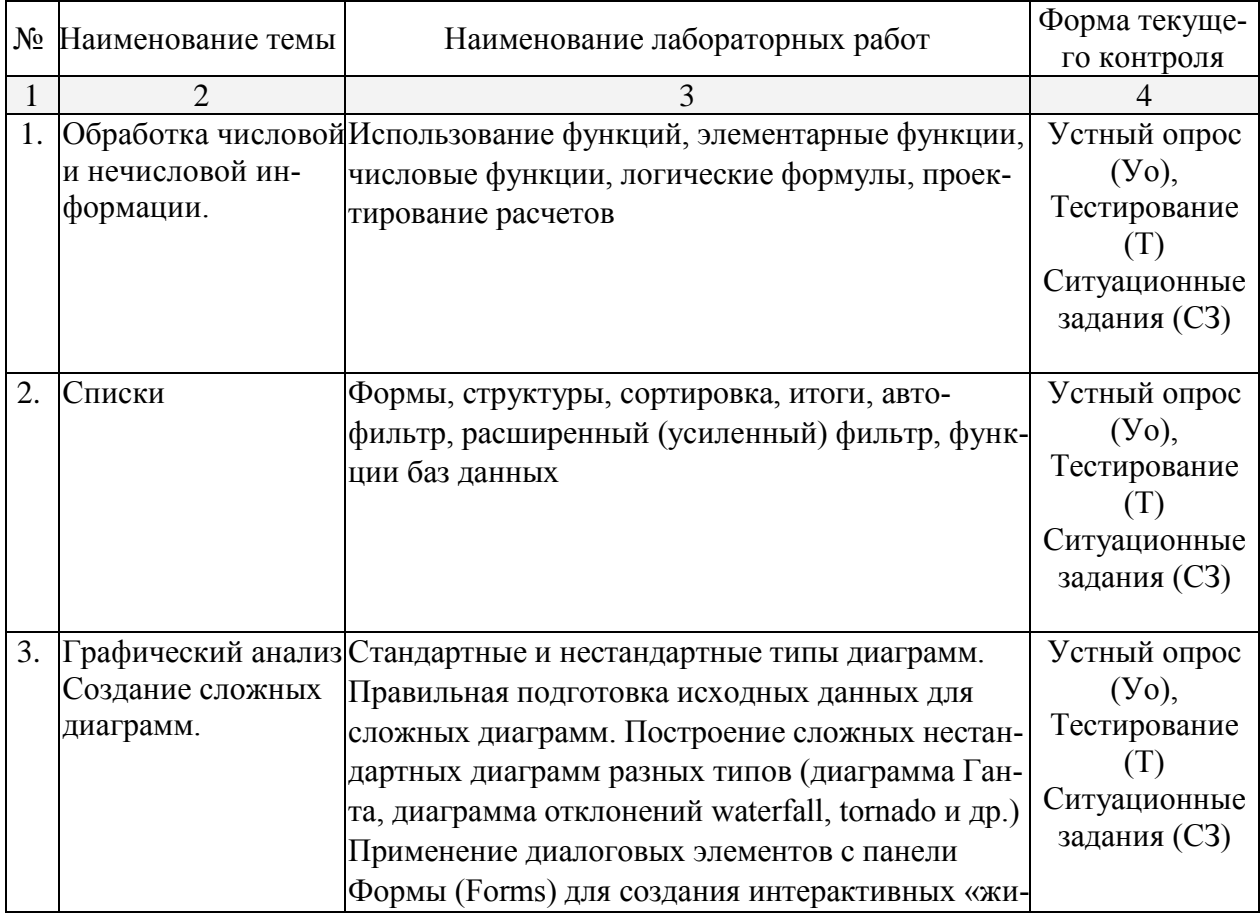

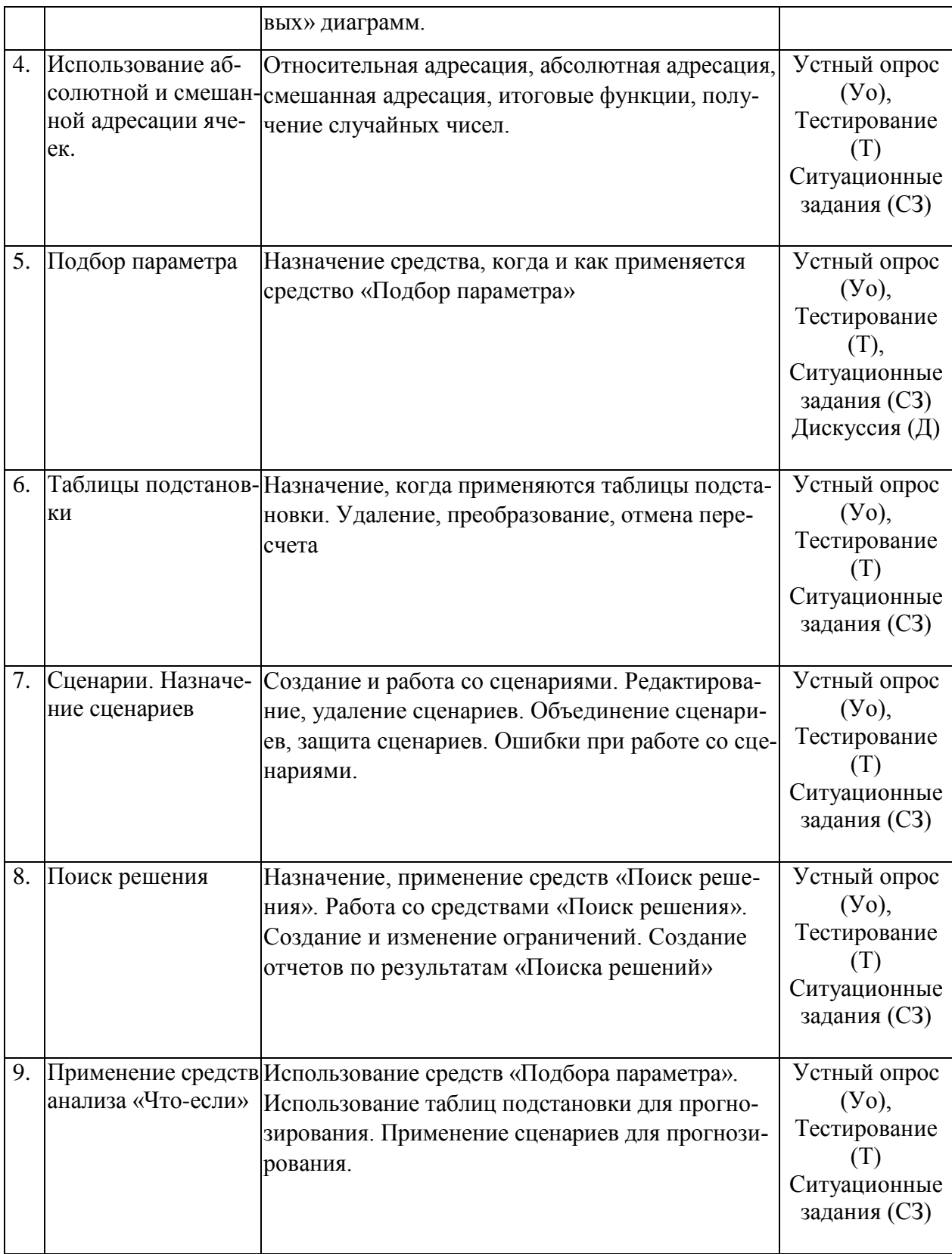

## **2.3.4 Примерная тематика курсовых работ**

Курсовые работы учебным планом не предусмотрены.

**2.4 Перечень учебно-методического обеспечения для самостоятельной работы обучающихся по дисциплине** 

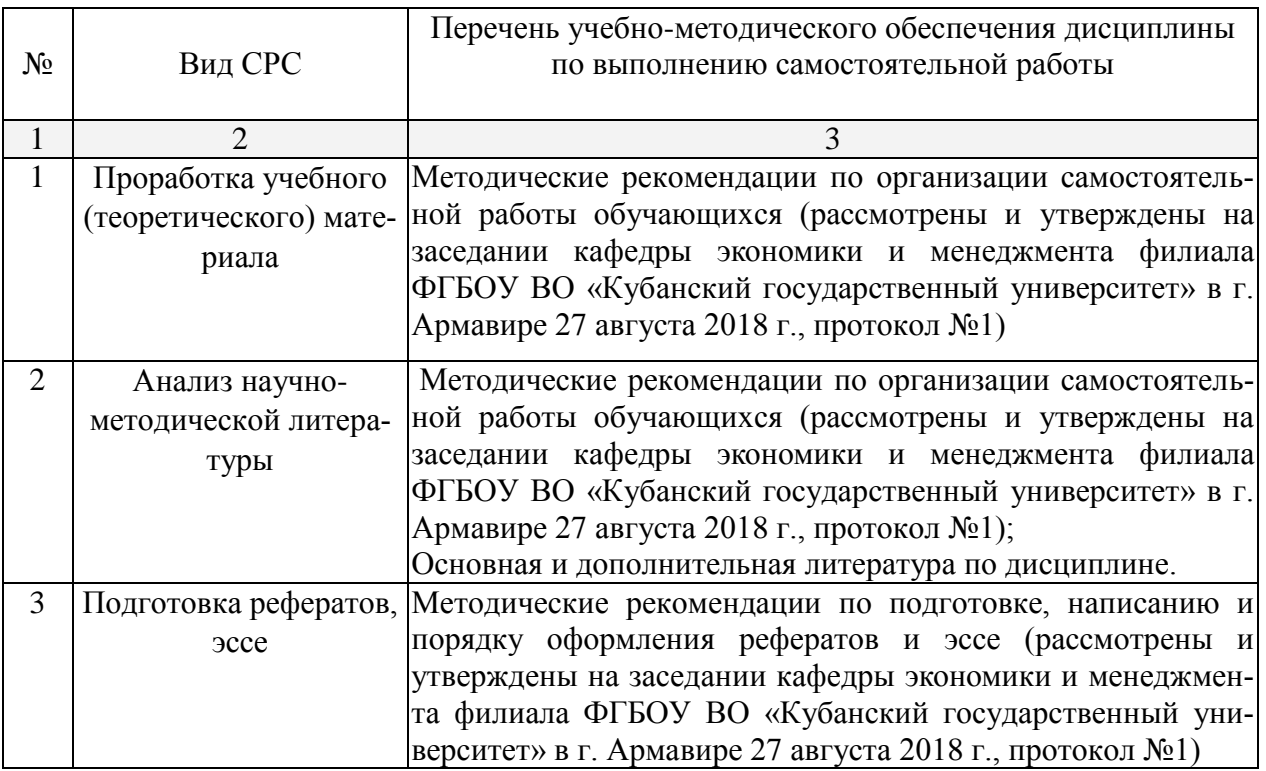

Учебно-методические материалы для самостоятельной работы обучающихся из числа инвалидов и лиц с ограниченными возможностями здоровья (ОВЗ) предоставляются в формах, адаптированных к ограничениям их здоровья и восприятия информации:

Для лиц с нарушениями зрения:

–в печатной форме увеличенным шрифтом,

– в форме электронного документа.

Для лиц с нарушениями слуха:

– в печатной форме,

– в форме электронного документа.

Для лиц с нарушениями опорно-двигательного аппарата:

– в печатной форме,

– в форме электронного документа.

Данный перечень может быть конкретизирован в зависимости от контингента обучающихся.

#### **3. Образовательные технологии**

При реализации учебной работы по дисциплине используются как традиционные образовательные технологии, ориентированные на организацию образовательного процесса, предполагающую прямую трансляцию знаний от преподавателя к обучающемуся (преимущественно на основе объяснительно-иллюстративных методов обучения), так и активные и интерактивные формы проведения занятий.

Используемые образовательные технологии по-новому реализуют содержание обучения и обеспечивают реализацию компетенций ОПК-3, ПК-1, подразумевая научные подходы к организации образовательного процесса, изменяют и предоставляют новые формы, методы и средства обучения.

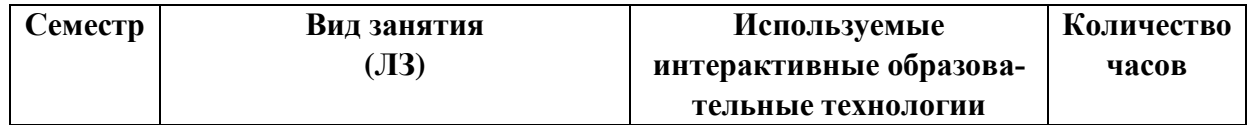

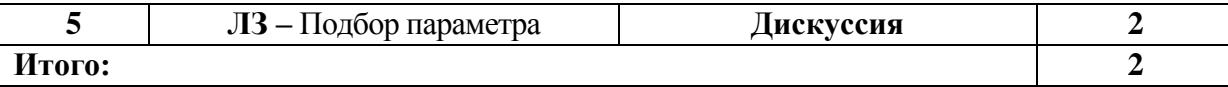

Для лиц с ограниченными возможностями здоровья предусмотрена организация консультаций с использованием электронной почты.

#### **4. Оценочные средства для текущего контроля успеваемости и промежуточной аттестации**

#### **4.1 Фонд оценочных средств для проведения текущего контроля**

#### **Примерные вопросы для устного опроса**

#### **Тема 1. Обработка числовой и нечисловой информации**

- 1. Использование функций
- 2. Элементарные функции
- 3. Числовые функции
- 4. Логические формулы
- 5. Проектирование расчетов

#### **Тема 2. Списки**

- 1. Формы, структуры
- 2. Сортировка, итоги, автофильтр
- 3. Расширенный (усиленный) фильтр, функции баз данных

#### **Тема 3. Графический анализ. Создание сложных диаграмм**

- 1. Стандартные и нестандартные типы диаграмм.
- 2. Правильная подготовка исходных данных для сложных диаграмм.
- 3. Построение сложных нестандартных диаграмм разных типов (диаграмма Ганта, диаграмма отклонений waterfall, tornado и др.)
- 4. Применение диалоговых элементов с панели Формы (Forms) для создания интерактивных «живых» диаграмм.

#### **Тема 4. Использование абсолютной и смешанной адресации ячеек**

- 1. Относительная адресация
- 2. Абсолютная адресация
- 3. Смешанная адресация
- 4. Итоговые функции
- 5. Получение случайных чисел.

#### **Тема 5. Подбор параметра**

- 1. Назначение средства
- 2. Когда и как применяется средство «Подбор параметра»

#### **Тема 6. Таблицы подстановки**

- 1. Назначение, когда применяются таблицы подстановки.
- 2. Удаление, преобразование, отмена пересчета

#### **Тема 7. Сценарии. Назначение сценариев**

- 1. Создание и работа со сценариями.
- 2. Редактирование, удаление сценариев.
- 3. Объединение сценариев, защита сценариев.

4. Ошибки при работе со сценариями.

#### Тема 8. Поиск решения

- 1. Назначение, применение средств «Поиск решения».
- 2. Работа со средствами «Поиск решения».
- 3. Создание и изменение ограничений.
- 4. Создание отчетов по результатам «Поиска решений»

#### Тема 9. Применение средств анализа «Что-если»

- 1. Использование средств «Подбора параметра».
- 2. Использование таблиц подстановки для прогнозирования.
- 3. Применение сценариев для прогнозирования.

#### Примерные тестовые задания

Выбрать правильные ответы:

1. Часть зависимой переменной в регрессионной модели, которая может быть объяснена значением регрессора:

а. случайное возмущение;

**b.**отклик;

с. уравнение регрессии;

d. остаток.

2. Гипотеза является сложной. если:

а. она состоит из конечного числа простых гипотез;

b. она состоит из бесконечного числа простых гипотез;

с. Содержит только одно предположение.

3. Коррелированность возмущений с различными номерами называется:

а. гомоскедастичностью;

b.гетероскедастичностью;

- с. автокорреляцией
- 4. Критической областью называют:

а. совокупность значений критерия, при которых нулевую гипотезу принимают;

b. совокупность значений критерия, при которых нулевую гипотезу отвергают.

5. Укажите формулу вычисления коэффициента детерминации для парной регрессии:

6. Решите задачу

Наблюдения 16 пар (Х, Ү) дали следующие результаты:

 $\Sigma$ Y<sup>2</sup> = 526  $\widehat{\Sigma} \widehat{X}^2 = 657$  $\sum XY = 492$ 

 $\Sigma Y = 64$   $\Sigma X = 96$ 

Оцените регрессию  $y_i = ax_i + b + \varepsilon_i, i = 1,...,n$ .

Сформулируйте нулевую (основную) и альтернативные гипотезы при проверке статистической значимости коэффициентов регрессии.

Выбрать правильные ответы:

1. Причины гетероскедастичности (множественный выбор):

е. исследование неоднородных объектов;

f. характер наблюдений;

g.ошибки спецификации;

h.ошибки измерений.

2. Под мультиколлинеарностью понимается линейная зависимость (елиничный вы- $(60p)$ :

а. зависимой переменной с одним или несколькими регрессорами;

**b.**двух, или нескольких регрессоров;

с. зависимой переменной с возмущением;

d. регрессоров с возмущением.

3. Критерий качества МНК в множественной регрессии (множественный выбор):

a. 
$$
\sum_{i=1}^{n} e_i
$$
, b.  $\sum_{i=1}^{n} e_i^2$  c.  $e^T \cdot e \cdot d$ ,  $e \cdot e^T e$ . ESS

4. С увеличением объема выборки длина доверительного интервала прогнозируемого значения зависимой переменной (единичный выбор):

а. увеличивается;

- **b**. уменьшается
- с. не меняется

6. Обычный  $R^2$ и скорректированный  $R^2$ <sub>аdi</sub> коэффициенты детерминации для множественной регрессии связаны отношением (единичный выбор):

a. 
$$
R^2 \ge R_{adj}^2
$$
;  
\nb.  $R^2 \le R_{adj}^2$   
\nc.  $R^2 = R_{adj}^2$ ;

7. Решите задачу

Для двух видов продукции А и Б зависимость расходов предприятия  $Y$ (тыс. руб.) от объема производства X (шт.) характеризуется данными, представленными в таблице:

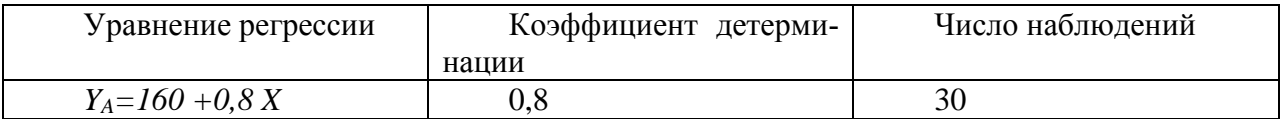

1. Поясните смысл величин 0,8 и 0,6 в уравнениях регрессии.

2. Найдите значения F-критерия Фишера для уравнений регрессии.

1. В чем состоит цель поиска ассоциативных правил. Дайте определения категориям «транзакция», «поддержка набора», «поддержка правила», «достоверность правила».

2. Алгоритм поиска ассоциативных правил Apriori: этапы работы. В чем состоит отличие алгоритма Apriori от алгоритмов AIS и SETM.

3. Организационные факторы при внедрении DataMining в деятельность компании.

4. Человеческие факторы при внедрении DataMining в деятельность компании. Основные роли специалистов в процессах DataMining.

5. Перечислите стандарты методологии DataMining. В чем состоят их особенности.

#### Примерные ситуационные задания

Используя «Подбор параметра» решить задачу.

Задача №1 Сколько необходимо продать детских билетов по цене 55 руб. для того, чтобы в кассе было 22 000 руб., если про дано 150 «взрослых» билетов по цене 95 руб и 100 льготных по цене 75 руб.

Используя «Таблицы подстановки» решить задачу

Задача №2 Представить в виде таблицы конечные суммы по вкладам, если начальная сумма вклада изменяется от 12 000 руб. до 135 000 руб. с шагом 10 000 руб. Процентная ставка 12,3% годовых.

Используя надстройку «Поиск решения» решить задачу

Задача №3 Ширина параллелепипеда равна 4 и объем равен 80. Необходимо найти длину и высоту параллелепипеда при условии, что все его параметры выражаются целыми числами.

Реализуйте «Сценарий» в следующей задаче

Задача №4 В таблице представлены сведения о ряде стран. Рассчитать плотность населения для каждой страны.

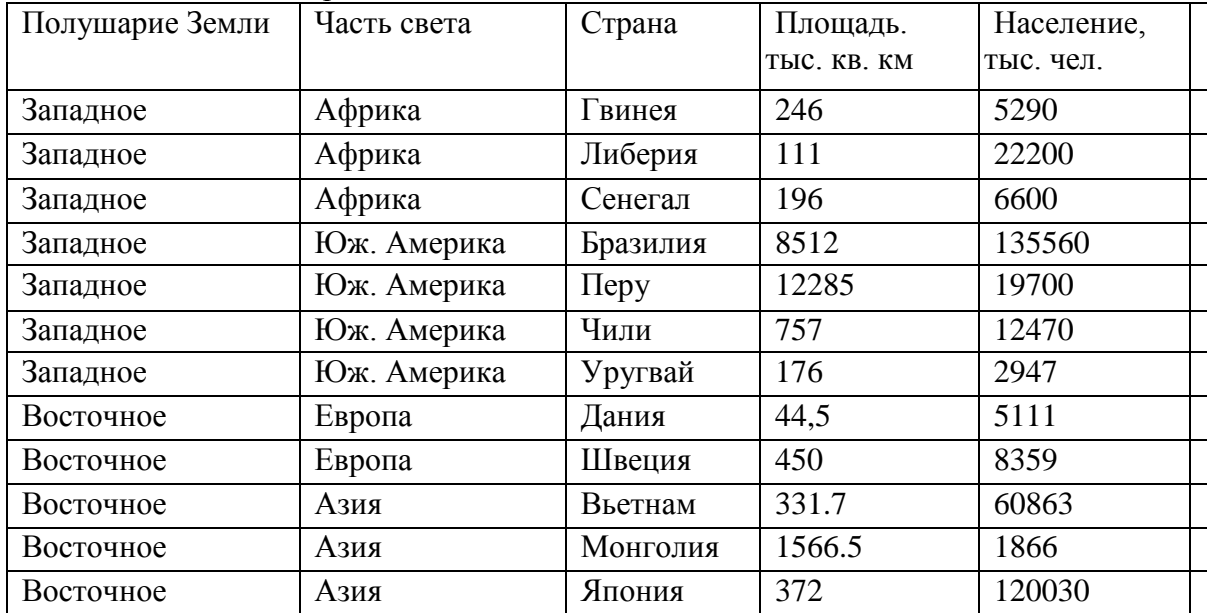

Получить общую площадь и общее число жителей для каждого полушария, а также для всех стран, входящих в данную таблицу. Определить средние значения площади стран и их населения для каждого полушария Земли.

Полученные в задании данные представить в виде, показанном в таблице

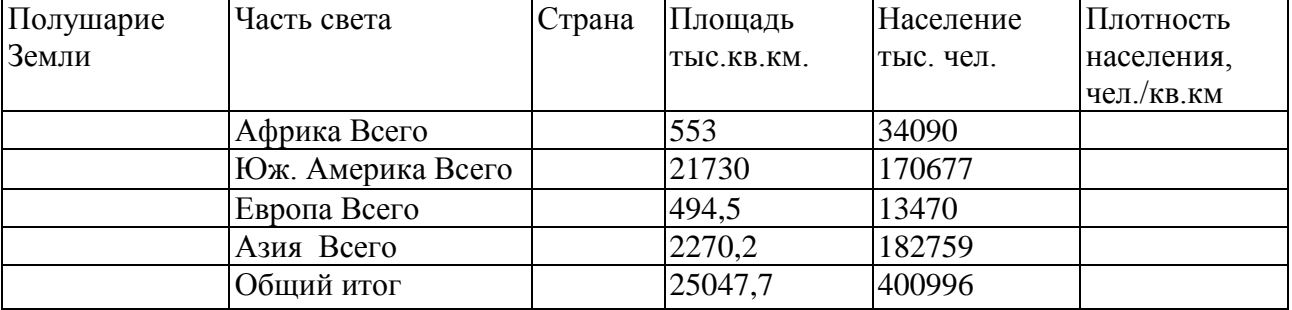

Требования к домашнему заданию:

- пояснительная записка,
- реализация задания в MSExcel.
- защита задания у преподавателя в индивидуальном порядке.

Темы домашнего задания предлагаются из тем лабораторных занятий и тем для самостоятельного изучения.

#### **Примерные темы рефератов:**

1. Системы поддержки принятия решений. Хранилища данных.

2. Размерностные модели. OLAP-куб. Таблица размерностей. Таблица фактов.

3. Сравнительный анализ OLAP и OLTP-систем.

4. Понятие бизнес-аналитики. Классификация средств «бизнес-аналитики».

5. Этапы анализа данных. КDD.

6. Data Mining. Сдерстваобработки Data Mining

7. Элементы математической статистики. Описательная статистика. Операции агрегирования данных.

8. Графические средства анализа. Диаграмма рассеяния. Гистограмма.

9. Начальные этапы KDD. ETL. Средства очистки и трансформации данных.

10. Классфикация метод предобработки и очистки данных.

11. Методы борьбы с аномалиями. Ящечная диаграмма.

12. Общая характеристика задач кластерного анализа.

13. Метрики кластерного анализа.

14. Методы определения близости между кластерами.

15. Иерархическая кластеризация. Дендограмма.

16. Метод к-средних.

17. Ассоциативные правила. Свойства антимонотонности.

18. Метрики построения ассоциативных правил.

19. Алгоритм построения ассоциативных правил a'priori.

20. Общая характеристика деревьев решений.

21. Алгоритмы построения деревьев решений.

22. Оценка качества классификации. Задачи классификации. ROC-кривая. Таблица сопряженности.

23. Определение регрессионной модели. Логистическая регрессионная модель.

Использование логистической модели для классификации.

24. Нейронные сети. Перцептрон. Радиальные базисные сети.

25. Использование карты Кохоннена для решения задач классификации.

26. Общая характеристика QlikView.

27. Общая характеристика DeductorAcademic.

28. Общая характеристика средств интеллектуального анализа SQLServer.

#### **Примерные темы эссе:**

1. Обзор технологий поиска оптимального плана исполнения распределённых запросов.

2. Технологии восстановления распределённых баз данных.

3. OLAP-технологии и многомерная модель данных.

4. Технологии Data Mining.

5. Распределённый анализ данных.

6. Извлечение знаний из Web.

7. Основы реляционной алгебры.

8. Язык структурированных запросов SQL.

9. Нормальные формы реляционных таблиц.

#### **4.2 Фонд оценочных средств для проведения промежуточной аттестации**

#### **Примерный перечень вопросов для подготовки к зачету**

- 1. Когда применяется «Подбор параметра»
- 2. Как применить «Подбор параметра»
- 3. Ошибки при работе со средством «Подбор параметра»
- 4. Назначение таблиц подстановки
- 5. Когда применяются таблицы подстановки
- 6. Создание таблиц подстановки
- 7. Создание таблиц подстановки с одним входом
- 8. Создание таблиц подстановки с двумя входами
- 9. Удаление таблиц подстановки
- 10. Преобразование таблиц подстановки
- 11. Отмена пересчета таблиц подстановки
- 12. Ошибки при работе с таблицами подстановки
- 13. Назначение сценариев
- 14. Когда применяются сценарии
- 15. Создание и работа со сценариями
- 16. Создание нового сценария
- 17. Отображение сценариев
- 18. Редактирование сценария
- 19. Удаления сценария
- 20. Создание отчета по сценариям
- 21. Объединение сценариев
- 22. Защита сценариев от изменений
- 23. Отчет по сценариям
- 24. Ошибки при работе со сценариями
- 25. Назначение средства «Поиск решения»
- 26. Когда применяется «Поиск решения»
- 27. Работа со средством «Поиск решения»
- 28. Установка средства «Поиск решения»
- 29. Параметры диалогового окна «Поиск решения»
- 30. Создание и изменение ограничений
- 31. Параметры поиска решения
- 32. Сохранение и загрузка моделей
- 33. Создание отчетов по результатам поиска решения
- 34. Возможные проблемы при работе со средством «Поиск решения»
- 35. Проблемы до начала работы со средством «Поиск решения»
- 36. Проблемы выполнения средства «Поиск решения»

#### **Уровень требований и критерии оценок на зачете**

Оценка «зачтено» выставляется, если компетенции ОПК-3, ПК-1 полностью освоены, обучающийся владеет материалом, отвечает на основные и дополнительные вопросы.

Оценка «не зачтено» выставляется, если компетенции ОПК-3, ПК-1 не освоены, обучающийся не знает значительной части программного материала, допускает существенные ошибки.

Оценочные средства для инвалидов и лиц с ограниченными возможностями здоровья выбираются с учетом их индивидуальных психофизических особенностей.

– при необходимости инвалидам и лицам с ограниченными возможностями здоровья предоставляется дополнительное время для подготовки ответа на зачете;

– при проведении процедуры оценивания результатов обучения инвалидов и лиц с ограниченными возможностями здоровья предусматривается использование технических средств, необходимых им в связи с их индивидуальными особенностями;

– при необходимости для обучающихся с ограниченными возможностями здоровья и инвалидов процедура оценивания результатов обучения по дисциплине может проводиться в несколько этапов.

Процедура оценивания результатов обучения инвалидов и лиц с ограниченными возможностями здоровья по дисциплине предусматривает предоставление информации в формах, адаптированных к ограничениям их здоровья и восприятия информации:

Для лиц с нарушениями зрения:

– в печатной форме увеличенным шрифтом,

– в форме электронного документа.

Для лиц с нарушениями слуха:

– в печатной форме,

– в форме электронного документа.

Для лиц с нарушениями опорно-двигательного аппарата:

– в печатной форме,

– в форме электронного документа.

Данный перечень может быть конкретизирован в зависимости от контингента обучающихся.

#### **5. Перечень основной и дополнительной учебной литературы для освоения дисциплины**

#### **5.1 Основная литература:**

1. Анализ данных качественных исследований [Электронный ресурс]: практикум. Составитель А.П. Истомина / Ставрополь: [СКФУ,](http://biblioclub.ru/index.php?page=publisher_red&pub_id=20518) 2016. - 94 с. – URL: [http://biblioclub.ru/index.php?page=book\\_view\\_red&book\\_id=458654](http://biblioclub.ru/index.php?page=book_view_red&book_id=458654)

2. [Жуковский](http://biblioclub.ru/index.php?page=author_red&id=175381) О. И. Информационные технологии и анализ данных [Электронный ресурс]: учебное пособие Томск: [Эль Контент,](http://biblioclub.ru/index.php?page=publisher_red&pub_id=14982) 2014. - 130 с. – URL:

[http://biblioclub.ru/index.php?page=book\\_view\\_red&book\\_id=480500](http://biblioclub.ru/index.php?page=book_view_red&book_id=480500)

3. Анализ данных [Электронный ресурс]: учебное пособие / [Крутиков](http://biblioclub.ru/index.php?page=author_red&id=80878) В. Н. , [Ме](http://biblioclub.ru/index.php?page=author_red&id=80654)[шечкин](http://biblioclub.ru/index.php?page=author_red&id=80654) В. В. - Кемерово: [Кемеровский государственный университет,](http://biblioclub.ru/index.php?page=publisher_red&pub_id=15522) 2014. - 138 с. – URL: [http://biblioclub.ru/index.php?page=book\\_view\\_red&book\\_id=278426](http://biblioclub.ru/index.php?page=book_view_red&book_id=278426)

4. Миркин Б.Г. Введение в анализ данных [Электронный ресурс]: учебник и практикум для бакалавриата и магистратуры / Б.Г. Миркин. - М.: Юрайт, 2016.- 174с. – URL: <https://biblio-online.ru/viewer/vvedenie-v-analiz-dannyh-413060#page/1>

Для освоения дисциплины инвалидами и лицами с ограниченными возможностями здоровья имеются издания в электронном виде в электронно-библиотечных системах «Лань» и «Юрайт» и др.

#### **5.2 Дополнительная литература:**

1. Эконометрика [Электронный ресурс]: учебное пособие Автор: [Балдин](http://biblioclub.ru/index.php?page=author_red&id=8352) К. В., [Быстров](http://biblioclub.ru/index.php?page=author_red&id=3535) О. Ф. , [Соколов](http://biblioclub.ru/index.php?page=author_red&id=30879) М. М. 2-е изд., перераб. и доп./ Москва: [Юнити-Дана,](http://biblioclub.ru/index.php?page=publisher_red&pub_id=2438) 2015.- 254 с. – URL: [http://biblioclub.ru/index.php?page=book\\_view\\_red&book\\_id=114533](http://biblioclub.ru/index.php?page=book_view_red&book_id=114533)

2. Анализ данных с помощью Excel: задачи и решения [Текст]: учебнопрактическое пособие / Г.И. Просветов .- 2-е изд. доп. – М.: Альфа-Пресс , 2015.- 157с.

3. Анализ данных качественных исследований [Электронный ресурс]: практикум, Составитель: Истомина А.П. - Ставрополь: [СКФУ,](http://biblioclub.ru/index.php?page=publisher_red&pub_id=20518) 2016. - 94 с. – URL: [http://biblioclub.ru/index.php?page=book\\_view\\_red&book\\_id=458654](http://biblioclub.ru/index.php?page=book_view_red&book_id=458654)

4. [Жуковский](http://biblioclub.ru/index.php?page=author_red&id=175381) О. И. Информационные технологии и анализ данных [Электронный ресурс]: учебное пособие - Томск: [Эль Контент,](http://biblioclub.ru/index.php?page=publisher_red&pub_id=14982) 2014. - 130 с. – URL: [http://biblioclub.ru/index.php?page=book\\_view\\_red&book\\_id=480500](http://biblioclub.ru/index.php?page=book_view_red&book_id=480500)

#### **5.3. Периодические издания** Не предусмотрены

#### **6. Перечень ресурсов информационно-телекоммуникационной сети «Интернет», необходимых для освоения дисциплины.**

1. ЭБС Издательства «Лань»<http://e.lanbook.com/> ООО Издательство «Лань»

- 2. ЭБС «Университетская библиотека онлайн» [www.biblioclub.ru](http://www.biblioclub.ru/) ООО «Директ-Медиа»
- 3. ЭБС «ZNANIUM.COM»<http://www.znanium.com/> ООО «НИЦ ИНФРА-М»
- 4. ЭБС BOOK.ru <http://www.book.ru/> ООО «КноРус медиа»
- 5. ЭБС «Юрайт» [http://www.biblio-online.ru](http://www.biblio-online.ru/) ООО Электронное издательство «Юрайт»

#### **7. Методические указания для обучающихся по освоению дисциплины**

По курсу предусмотрено проведение лекционных занятий, на которых дается основной систематизированный материал. Основной целью лекции является обеспечение теоретической основы обучения, развитие интереса к учебной деятельности и конкретной учебной дисциплине, формирование у обучающихся ориентиров для самостоятельной работы.

Подготовка к лабораторным занятиям.

Лабораторные занятия ориентированы на работу с учебной и периодической литературой, знакомство с содержанием, принципами и инструментами осуществления и решением основных вопросов, приобретение навыков для самостоятельных оценок результатов оценки основных явлений дисциплины. К практическому занятию обучающийся должен ответить на основные контрольные вопросы изучаемой темы, подготовить эссе, решить тесты. Кроме того, следует изучить тему по конспекту лекций и учебнику или учебным пособиям из списка литературы.

Тестирование по предложенным темам. Подготовка тестированию предполагает изучение материалов лекций, учебной литературы.

Устный опрос. Важнейшие требования к устным ответам студентов – самостоятельность в подборе фактического материала и аналитическом отношении к нему, умение рассматривать примеры и факты во взаимосвязи и взаимообусловленности, отбирать наиболее существенные из них. Ответ обучающегося должно соответствовать требованиям логики: четкое вычленение излагаемой проблемы, ее точная формулировка, неукоснительная последовательность аргументации именно данной проблемы, без неоправданных отступлений от нее в процессе обоснования, безусловная доказательность, непротиворечивость и полнота аргументации, правильное и содержательное использование понятий и терминов.

Написание эссе. Эссе – вид самостоятельной работы, представляющий собой небольшое по объему и свободное по композиции сочинение на заданную тему, отражающее подчеркнуто индивидуальную позицию автора. Рекомендуемый объем эссе – 2-3 печатные страницы.

Написание реферата – это вид самостоятельной работы студента, содержащий информацию, дополняющую и развивающую основную тему, изучаемую на аудиторных занятиях. Ведущее место занимают темы, представляющие профессиональный интерес, несущие элемент новизны. Реферативные материалы должны представлять письменную модель первичного документа – научной работы, монографии, статьи. Реферат может включать обзор нескольких источников и служить основой для доклада на определённую тему на семинарах.

Выполнение ситуационных заданий – это задачи, позволяющие осваивать интеллектуальные операции последовательно в процессе работы с информацией: ознакомление - понимание - применение - анализ - синтез - оценка.

Ситуационные задачи позволяют интегрировать знания, полученные в процессе изучения разных дисциплин. При этом они могут предусматривать расширение образовательного пространства обучающегося. Решение ситуационных задач, базирующихся на привлечении обучающихся к активному разрешению учебных проблем, тождественных реальным жизненным, позволяет обучающемуся овладеть умениями быстро ориентироваться в разнообразной информации, самостоятельно и быстро отыскивать необходимые для решения проблемы сведения и, наконец, научиться активно, творчески пользоваться своими знаниями

Предложенные расчетные задачи требуют логического размышления и предназначены для отработки практических навыков выполнения расчетов в процессе решения задач. При их выполнении необходимо проявить знания расчетных методик и формул.

Решение ситуационных залач может способствовать развитию навыков самоорганизации деятельности, формированию умения объяснять явления действительности, повышению уровня функциональной грамотности, формированию ключевых компетентностей, подготовке к профессиональному выбору, ориентации в ключевых проблемах современной жизни.

По результатам проверки ситуационных задач преподаватель указывает обучающемуся на ошибки и неточности, допущенные при выполнении заданий, пути их устранения

Дискуссия. Для проведения дискуссии все студенты, присутствующие на практическом занятии, разбиваются на подгруппы, которые обсуждают те или иные вопросы, входящие в тему занятия. Обсуждение может организовываться двояко: либо все подгруппы анализируют один и тот же вопрос, либо какая-то крупная тема разбивается на отдельные задания. Традиционные материальные результаты обсуждения таковы: составление списка интересных мыслей, выступление одного или двух членов подгрупп с докладами, составление методических разработок или инструкций, составление плана действий.

Зачет. Обучающиеся обязаны сдать зачет в соответствии с расписанием и учебным планом. Зачет является формой контроля усвоения обучающимся учебной программы по лисциплине или ее части, выполнения реферативных работ, эссе, тестовых заланий, устного опроса.

Самостоятельная работа студентов по дисциплине включает следующие виды работ:

- работа с лекционным материалом, предусматривающая проработку конспекта лекций и учебной литературы;

- выполнение домашнего задания, предусматривающих решение ситуационных задач, проверяемых в учебной группе на практических занятиях;

- изучение материала, вынесенного на самостоятельную проработку;

- подготовка к практическим занятиям;

- написание реферата и эссе по заланной проблеме.

В освоении дисциплины инвалидами и лицами с ограниченными возможностями здоровья большое значение имеет индивидуальная учебная работа (консультации) дополнительное разъяснение учебного материала.

Индивидуальные консультации по предмету являются важным фактором, способствующим индивидуализации обучения и установлению воспитательного контакта между преподавателем и обучающимся инвалидом или лицом с ограниченными возможностями здоровья.

8. Перечень информационных технологий, используемых при осуществлении образовательного процесса по дисциплине.

8.1 Перечень информационных технологий.

 Предоставление доступа всем участникам образовательного процесса к корпоративной сети университета и глобальной сети Интернет.

 Предоставление доступа участникам образовательного процесса через сеть Интернет к справочно-поисковым информационным системам.

 Использование специализированного (Офисное ПО, графические, видео- и аудиоредакторы и пр.) программного обеспечения для подготовки тестовых, методических и учебных материалов.

 Использование офисного и мультимедийного программного обеспечения при проведении занятий и для самостоятельной подготовки обучающихся.

#### **8.2 Перечень необходимого программного обеспечения.**

- Microsoft Windows, Microsoft Office Professional Plus;
- Acrobat Reader DC; Sumatra PDF;
- Mozilla FireFox:
- Медиаплеер VLC;
- $-$  Архиватор 7— zip;
- Gimp 2.6.16 (растровый графический редактор);
- Inkscape 0.91 (векторный графический редактор).

#### **8.3 Перечень информационных справочных систем:**

Научная электронная библиотека (НЭБ) «eLibrary.ru». - [URL:http://www.elibrary.ru](http://www.elibrary.ru/)

#### **9. Материально-техническая база, необходимая для осуществления образовательного процесса по дисциплине**

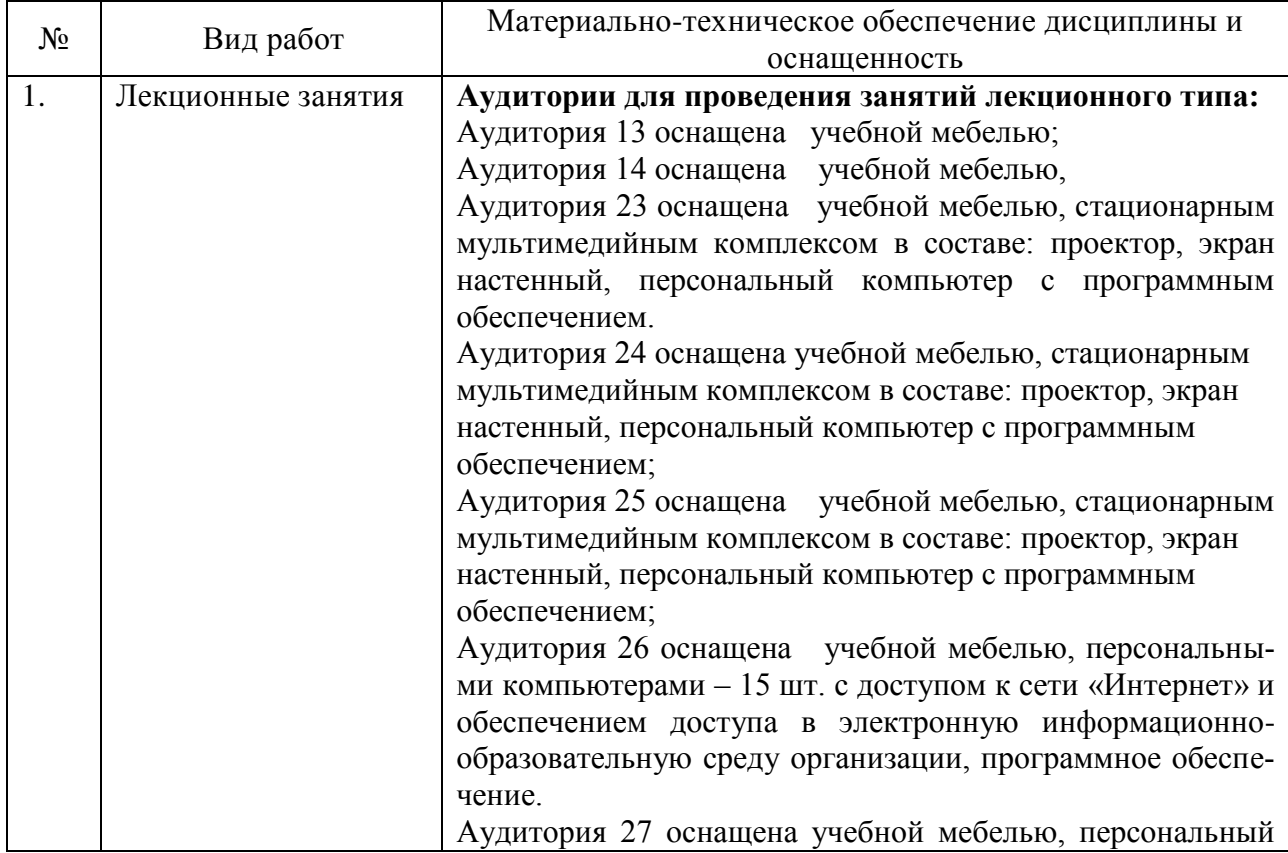

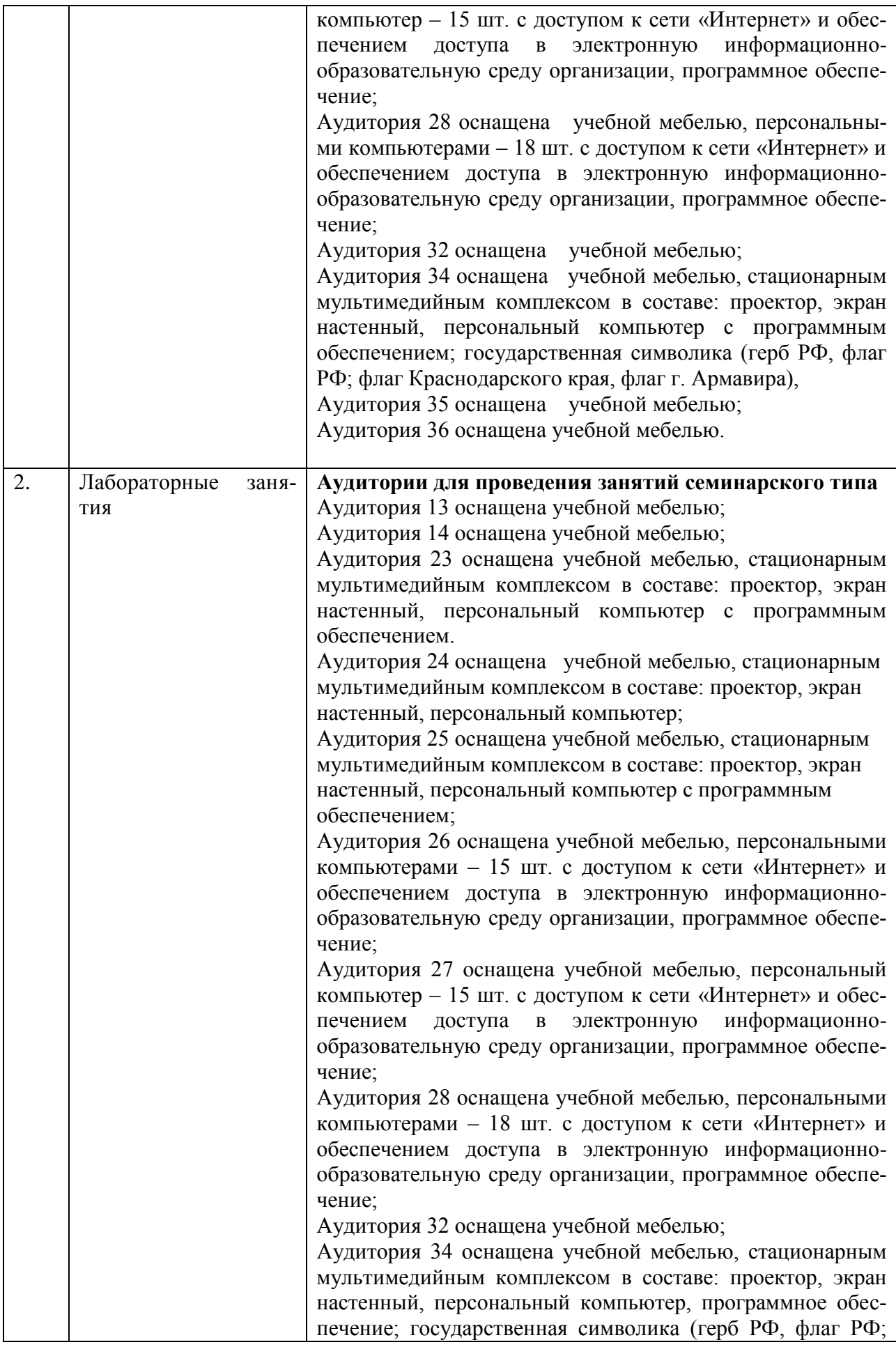

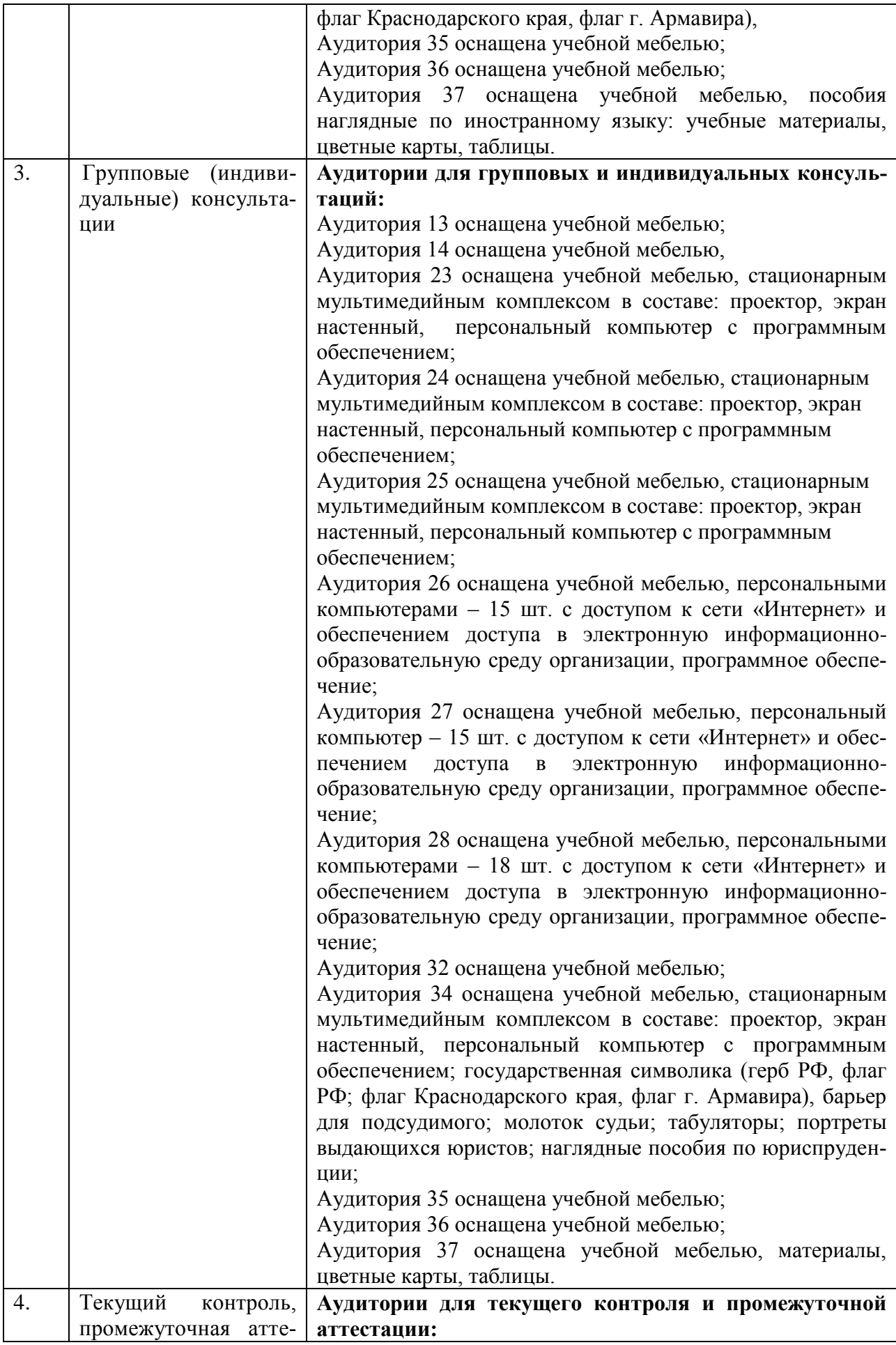

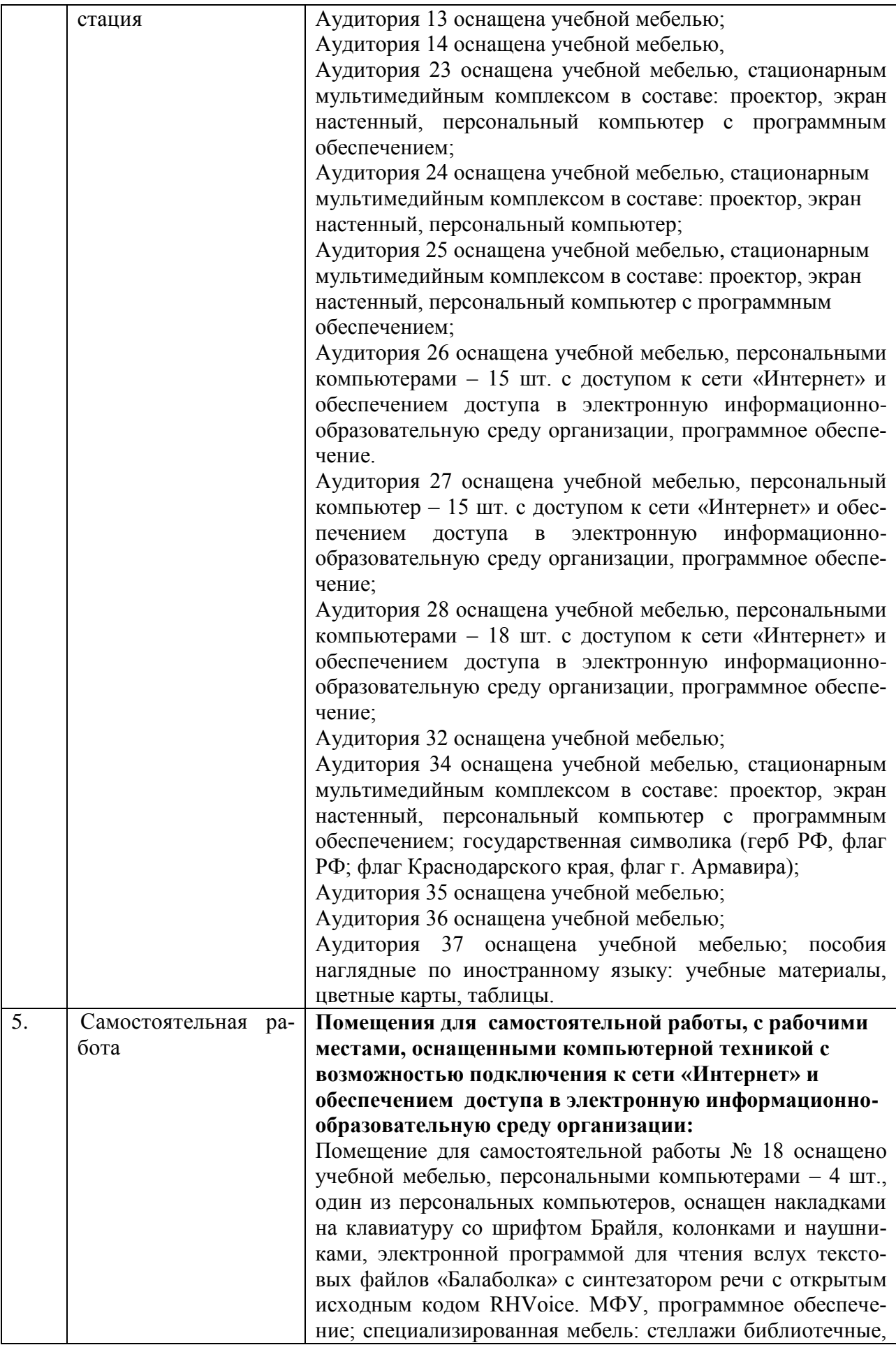

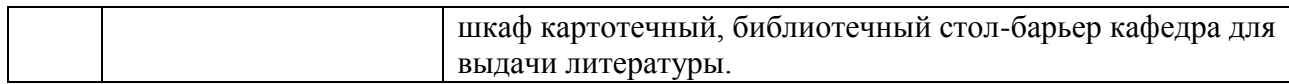